### LETTER

# **Linux senza fili**

**••••••••• Il termine "wireless" viene utilizzato, in modo generico, per indicare l'assenza di fili di collegamento, In questo articolo vedremo come è possibile utilizzare Linux per realizzare dei collegamenti fra reti di computer o singoli PC senza fare uso di cavi. Alcuni di questi metodi potrebbero essere utilizzati anche per ottenere notevoli risparmi nel collegamento ad Internet. .. se solo la legge italiana non ci mettesse lo zampino,**

### *di Giuseppe Zanetti*

I motivi per cui si può voler utilizzare un collegamento wireless sono molteplici: innanzitutto la necessità di mobilità, sia essa all'interno di un ufficio o di un edificio (Radio-LAN), che nel territorio (modem GSM). Vi sono poi delle situazioni ambientali tali da rendere questa soluzione preferibile: ad esempio nessuno, se non forse un generale dell'esercito di Napoleone, si sognerebbe di rompere i muri o di stendere canaline in un edificio del '500.

È interessante e sempre più di attualità la possibilità di realizzare collegamenti radio a media distanza (1-5 km) su frequenze "liberalizzate", molto utile per accedere alla Rete senza dover affittare una linea dedicata. Vedremo poi come in Italia la situazione sia un po' più "complessa".

Esistono diversi metodi per collegare uno o più computer senza dover stendere cavi. I principali fanno uso delle onde radio o della luce (LED o LASER). Ovviamente prima di scegliere quale tecnologia utilizzare è bene aver chiari gli obiettivi che si vogliono raggiungere e realizzare un progetto di ciò che si vuole realizzare, tenendo conto di diversi aspetti o vincoli, in particolare della velocità che si desidera ottenere dal collegamento, delle distanze da coprire, dell'orografia e delle condizioni ambientali del territorio in cui si deve operare. Particolare importanza assume la disponibilità di visibilità ottica fra i due punti, essenziale sia per i collegamenti via LASER che per quelli via radio (Spread Spectrum). Le microonde, infatti, viaggiano in linea

retta come la luce.

Per l'uso all'interno di un ufficio è bene considerare il fatto che le pareti attenuano moltissimo i segnali. Per scegliere la tecnologia da utilizzare è inoltre da tenere in considerazione la topologia della rete, in quanto le soluzioni proposte sono diverse a seconda che si colleghino punto-a-punto due soli computer oppure che si voglia fare un collegamento di tipo LAN, ovvero fra più macchine.

È necessario infine (o meglio, all'inizio), avere chiari gli aspetti legislativi della materia, in quanto spesso le conseguenze per chi non fa le cose secondo le regole possono essere di tipo penale. Inizieremo perciò da questo aspetto.

### **Le frequenze IBM e la legislazione italiana**

Per evitare l'anarchia totale, con conseguente impossibilità di comunicare, lo spettro delle onde radio è regolamentato. Esistono perciò delle frequenze dedicate ai diversi tipi di utilizzo: stazioni radio, TV, utilizzi militari, trasmissione dati, ... I due principali organismi tecnici che si occupano della regolamentazione e dell'armonizzazione nell'utilizzo delle frequenze sono F.C.C. (USA, Canada, paesi dell'ex-URSS) e E.T.S.I. (Unione Europea). Nel caso dell'Italia le direttive emanate da E.T.S.1. devono essere recepite e trasformate in legge dagli organi degli stati membri. In Italia l'autorità competente in materia è il Ministero délle Comunicazioni (http://www.comunicazioni.it), nel cui sito può essere reperita tutta la documentazione.

Un breve riassunto della legislazione vigente in Italia può essere letto all' URL http://www.sidin.it/prodotti/wireless/01.htm. In base a quanto in esso riportato, i sistemi ottici non dovrebbero avere particolari problemi. Che siano utilizzabili non significa che non si debba porre una certa attenzione, in particolare alla sicurezza: sparare un raggio laser nell'occhio di un passante non è certamente una buona idea.

Per poter trasmettere in una determinata frequenza è necessario che essa sia adibita a quel particolare scopo ed occorre ottenere una concessione (e pagare il relativo canone, che può essere molto salato). Fanno eccezione le frequenze cosiddette ISM (Industriai, Scientific and Medicai), che possono essere utilizzate senza necessità di concessione.

Ovviamente è necessario utilizzare apparecchiature omologate. In Italia le frequenze 'liberalizzate" sono molto limitate e l'unica su cui possono essere trasmessi dati con prestazioni accettabili è quella che spazia dai 2.4 ai 2.48 GHz. Come vedremo in seguito, tale frequenza è quella su cui operano gli apparati di tipo Radio-LAN con tecnologia Spread Spectrum.

Sebbene tale soluzione sia veloce (fino e oltre i 2 Mb/s), standard, collaudata, affidabile e relativamente economica, essa non è di fatto pienamente utilizzabile in Europa (e tanto meno in Italia). a causa di assurdi limiti legislati-VI.

Un'altra frequenza recentemente "liberalizzata" per l'uso in Spread Spectrum è quella attorno ai 5 GHz (HiperLan, reti locali via radio ad elevate prestazioni). precisamente da 5150 a 5250 MHz.

Mentre la F.C.C. permette di trasmettere sui 2.4 GHz con 1 W di potenza, sufficiente a coprire distanze nell'ordine di decine di km (ammesso che vi sia visibilità ottica), le norme E.T.S.I. (ETS 300-328, si veda [http://www.etsi.fr\)](http://www.etsi.fr) impongono di non irradiare una potenza E.I.R.P. superiore a 100 mW (20 mdBm). Inoltre la potenza elettrica effettiva non può superare i 50 mW. Tali limiti risultano molto restrittivi, in quanto oltre a limitare a circa 3 dBi il guadagno dell'antenna, non permettono neppure l'utilizzo di antenne direzionali, che, oltre a permettere di raggiungere distanze maggiori, diminuirebbero anche le interferenze. Tali scelte tecniche limitano la distanza massima a poche centinaia di metri.

Dulcis in fundo, mentre nel resto dell'Europa l'utilizzo di apparati Spread Spectrum è gratuito e può essere esteso ad ambienti aperti, in Italia è soggetto ad una tassa ed è limitato ai soli ambienti 'confinati", come specificato da un Decreto Legge del 18 Dicembre 1996 e dal successivo del 26 Marzo 1998): *"n) per radiocollegamenti denominati radio L.A.N. (Local Area Network), realizzati a mezzo di appare* c*chiature con tecnica di modulazione a spettro diffuso (Spread Spectrum)* o *con tecnologia DECT (digital european cordless telecommunication), relativi a impianti nell'ambito di ambienti confinati* e *con l'esclusione di impianti interconnessi a rete pubblica: L.* 500. 000 *per canone base annuo* e *L.* 50. 000 *per ogni terminale collegato".* Ciò rende di

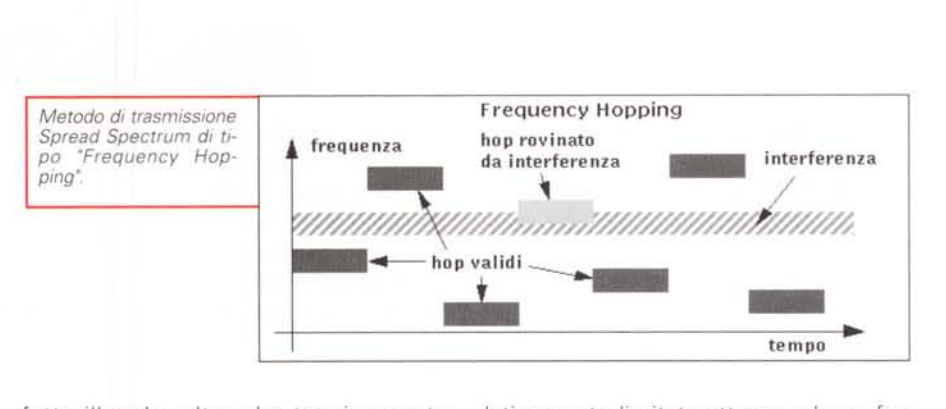

fatto illegale, oltre che tecnicamente impossibile l'utilizzo di tali apparati per connettersi al proprio Internet provider e rende necessario l'affitto di una linea dedicata. Il testo completo della regolamentazione può essere reperito sul sito del Ministero delle Comunicazioni [\(http://www.comunicazioni.it\)](http://www.comunicazioni.it) .

Uno dei metodi utilizzati dai costruttori di apparati Spread Spectrum per evitare l'utilizzo di antenne non omologate consiste nel fornire i propri apparati con connettori proprietari. Senza il connettore adatto si può fare ben poco, in quanto un minimo difetto nel collegamento fra la parte radio dell'apparecchio e l'antenna può causare attenuazioni enormi al segnale da trasmettere. Per il medesimo motivo è necessario utilizzare cavi di ottima qualità, spesso assai costosi. Il costo finale per la parte cavo+antenna è quanto (o più di) quello necessario all'acquisto delle schede hardware.

Per discutere in italiano delle problematiche tecniche o della parte legale relativa all'utilizzo delle reti wireless, iscrivetevi ai newsgroup dedicati all'argomento: it.comp.reti.wan e it.comp.reti. wireless.

### **Spread Spectrum**

AI contrario dei metodi tradizionali, in cui si utilizza una larghezza di banda re-

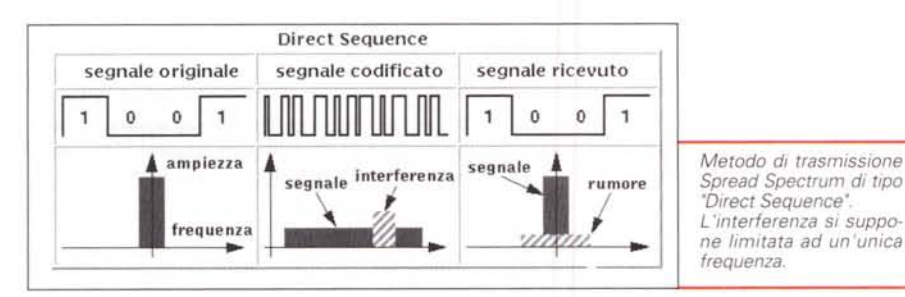

consistono nell'utilizzare per la trasmissione tutto l'intervallo disponibile di frequenze. Ciò può essere ottenuto in due modi: modulando il segnale su tutta la banda disponibile (Direct Sequence). ad esempio 22 MHz nei modelli Wavelan, oppure saltando di continuo fra una frequenza e l'altra in modo apparentemente casuale (Frequency Hopping). Entrambi i metodi permettono di utilizzare in modo abbastanza efficace la banda a disposizione e consentono una buona immunità dai disturbi, specialmente da quelli localizzati su un'unica frequenza. Le stesse frequenze possono inoltre essere utilizzate da più trasmettitori in modo da non disturbarsi a vicenda. Nel Frequency Hopping ad esempio ogni coppia trasmettitore/ricevitore segue una successione unica e predeterminata di frequenze, cosicché risulta praticamente impossibile che due apparati interferiscano fra loro per lunghi periodi di tempo. Se anche dovesse capitare una interferenza, andrebbe al limite perduto il solo pacchetto di dati interessato, che verrebbe comunque ritrasmesso oppure recuperato utilizzando un algoritmo di correzione degli errori (CRC). La necessità di sincronizzazione nei salti di frequenze fra trasmettitore e ricevitore rende inoltre tale metodo di trasmissione a prova di intercettazione (non per nulla è stato inventato dai militari). Ad un ascoltatore che si mettesse in

lativamente limitata attorno ad una frequenza portante, gli apparati Radio-LAN fanno uso di tecniche di trasmissione a spettro diffuso (Spread Spectrum). che

ascolto su una frequenza fissa all'interno della banda utilizzata dagli apparati Radio-LAN, la trasmissione apparirebbe come un lieve aumento del rumore di fondo - almeno fin tanto che non vi siano nella stessa area decine di trasmettitori. Questo, unito alle basse potenze utilizzate, rende arduo anche il sempli-

ce accorgersi che i due stanno trasmettendo. **Bookmark** 

# **Lo standard IEEE 802.11**

Recentemente i principali costruttori di apparecchiature funzionanti in Spread Spectrum nella banda dei 2.4 GHz hanno deciso di realizzare uno standard comune, poi ratificato dall'IEEE con la sigla 802.11. Esistono due implementazioni di stack software per questo protocollo, che possono essere reperite su ftp://ftp.absoval.com/pub/linux-wlan/ e su ftp://ftp.infotechsrl.it/pub/wir802/ (quest'ultima permette a Linux di svolgere anche la funzione di Access Point).

Una buona introduzione al wireless LAN può essere letta sul sito della Wireless LAN Alliance: <http://www.wlana.com/i>ntro/introduction/index.html. Per chi fosse interessato allo standard IEEE 802.11 consiglio invece: http://www.wlana.com/intro/standard/index.html oppure <http://grouper.ieee.org/groups/802/11/> (gruppo IEEE che si occupa della stesura delle specifiche dello standard).

### **Spread Spectrum in Linux**

Per accedere ad una Radio-LAN esistono diversi tipi di apparati, dai bridge che si collegano direttamente alla rete locale ethernet (che perciò funzionano con Linux senza la necessità di software aggiuntivo), ad apposite schede ISA,

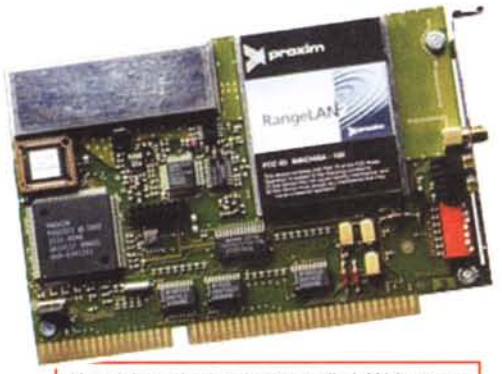

*Una tipica scheda wireless radio-LA N in tecnologia Spread Spectrum.*

**Ministero delle Comunicazioni Wireless Router Howto Linux Router Project Linux & Wireless LAN Linux Wlan Project IEEE 802.11 drivers IEEE 802.11 software stack Newsgroup**

[www.comunicazioni.it](http://www.comunicazioni.it) **[www.rage.net/wireless/wireless\\_howto.html](http://www.rage.net/wireless/wireless_howto.html)** [www.linuxrouter.org/](http://www.linuxrouter.org/) www-uk.hpl.hp.com/people/jt/Linux/Wireless.html [www.absoval.com/linux-wlan/](http://www.absoval.com/linux-wlan/) ftp://ftp.absoval.com/pub/linux-wlan/ ftp://ftp.infotechsrl.it/pub/wir802/ it.comp.reti.wan it.comp.reti.wireless

PCI O PCMCIA. Per i modelli più diffusi esistono i driver per Linux. Alcuni, ad esempio quelli per le schede Wavelan di Lucent, sono inclusi di serie nella versione 2.2 del kernel (questo indica quanto diffuse siano queste tecnologie all'estero).

Una volta in possesso delle schede e dei driver è necessario configurare il tutto. In questo caso viene in aiuto un HOWTO (http://wwwuk.hpl.hp.com/people/jt/Linux/Wireless .html), che spiega passo-passo come configurare le schede ed il software di rete. Nello stesso sito si possono trovare anche moltissime informazioni supplementari sulla parte teorica dello Spread Spectrum e sulle schede supportate da Linux, oltre a link ai produttori delle stesse. Se volete realizzare un router Wireless andate invece a leggervi il Linux Wireless Router Howto, su http://www.rage.net/wireless/wireless\_howto.html. Per informazioni generali su come realizzare un generico router usando Linux potete far riferimento al Linux Router Project [\(http://www.linuxrouter.org/\).](http://www.linuxrouter.org/.) Tutto il software necessario può trovare spazio su un singolo floppy.

Un ottimo e completo indice di prodotti wireless, molti dei quali supportati da Linux, può essere reperito su <http://hydra.carleton.ca/info/wla>n.html. Si tratta di un compendio molto curato, che permette di avere subito sotto visione i prodotti e le loro caratteristiche (compreso il prezzo).

### **AX25 e Ham-radio**

Il supporto per i modem e per gli standard per la trasmissione radioamatoriale di dati è incluso di serie nel kernel di Linux da moltissime versioni.

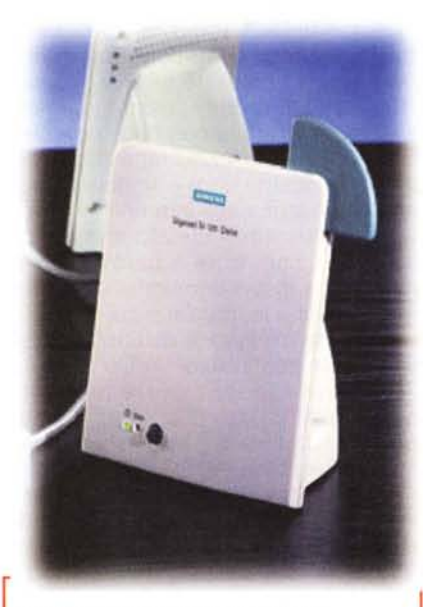

*Il modem DECT MI01 della Siemens.*

Purtroppo tali apparecchiature sono utilizzabili solamente se si è in possesso di una apposita licenza di radioamatore, che si ottiene solo dopo aver superato un esame abbastanza complesso.

# **Modem DECT**

Un'altra soluzione per connettere due PC Linux ad alcune centinaia di metri di distanza è offerta dai modem DECT. La quantità di dati che si possono trasmettere (64 kb/s) non è certamente paragonabile a quella possibile con i sistemi Spread Spectrum, ma ciò è compensato dal costo particolarmente limitato di tali soluzioni. Con poco meno di mezzo milione è possibile infatti acquistare due modem DECT

Siemens Gigaset M101 [\(http://www.siemens.de\).](http://www.siemens.de.) che consentono di coprire una distanza di 50 metri all'interno di edifici o di 300 metri all'aperto. In realtà queste distanze dipendono moltissimo dalla propria installazione: con una perfetta visibilità ottica è possibile arrivare tranquillamente fino a 7-800 metri. L'utilizzo è regolato dallo stesso Decreto Legge che vale per lo Spread Spectrum. Dal punto di vista del sistema opera-

tivo i modem DECT sono del tutto trasparenti ad appaiono come cavo seriale su cui è possibile fare viaggiare uno dei protocolli standard che si utilizzano anche col modem (PPP o SLlP).

Una soluzione alternativa consiste nell'abbinare ad una base DECT acquistabile in qualunque negozio (es.: Siemens Gigaset 2010) l'accessorio 1000 TAE

[\(http://www.siemens.de/i](http://www.siemens.de/i)c/products/cd /english/index/products/cordless/l000t ae.html), il quale consente di utilizzare un normale telefono (o modem o FAX) come se fosse un cordless portatile. Le caratteristiche della parte radio sono analoghe a quelle del modem M101, ma purtroppo in questo modo la velocità massima utile è di soli 9600 baud. Vi è inoltre la necessità di acquistare due apparecchi oltre alla base, ma vi è il vantaggio di poter porre quest'ultima nel centro del collegamento e di poterla utilizzare come ripetitore (ovviamente bisogna alimentarla). Ulteriori informazioni sempre nel sito della Siemens.

### **Modem GSM**

Per terminare la panoramica dei sistemi che usano le onde radio per trasportare i dati, vale la pena ricordare i modem GSM. Alcuni telefoni cellulari mettono a disposizione, direttamente o mediante una apposita schedina, una completa emulazione di un modem. In questo caso si può continuare ad utilizzare il normale software che si usa col telefono normale (PPP, minicom, ...). In altri casi, ad esempio per i telefoni Nokia, il modem viene emulato mediante un apposito software, Nokia Data Suite, disponibile solo per i sistemi Windows. Per fortuna ne esiste un clone, Gnokii, il quale consente di usare il proprio cellulare oltre che come modem anche per spedire e ricevere FAX e SMS.

Alcuni telefoni non hanno un cavo seriale, ma dispongono al suo posto di un fotodiodo per collegarsi al PC mediante raggi infrarossi secondo lo standard IrDA. Nessun problema: nel paragrafo che segue vedremo come Linux supporti benissimo anche questo standard.

### **Sistemi ottici (IrDA)**

La trasmissione di dati mediante la luce è molto semplice da realizzare, in quanto l'hardware, molto economico, è già presente di serie su moltissimi PC portatili e fissi (anche se in questo caso spesso non è compresa la parte ottica, che può essere acquistata a parte a costi contenuti). Il protocollo standard per la trasmissione dati via infrarossi è IrDA.

Sia il protocollo che l'hardware necessari sono perfettamente supportati da Linux, e sono forniti di serie col kernel 2.2. Fra gli HOWTO di Linux è disponibile un IrDA-HOWTO, che spiega passo passo come realizzare il collegamento [\(http://sunsite.unc.edu/mdw\).](http://sunsite.unc.edu/mdw.) Per ulteriori informazioni si veda anche <http://www.cs.uit.no/li>nux-irda/.

Linux IrDA è un vero e proprio protocollo di networking e come tale è composto da diversi strati, a partire da quello che si occupa di gestire la parte fisica, ovvero i driver per i diversi dispositivi IrDA integrati nelle schede madri dei PC. All'utente finale vengono

### **Meeting del PlUTO a Padova (23-24 settembre)**

Mi comunica Eugenia Franzoni che l'edizione 1999 del Meeting Linux organizzato dal PLUTO (http://www.pluto.linux.it/) è fissata, salvo ripensamenti dell'ultimo minuto, per i giorni 23 e 24 ottobre 1999 presso il DEI (Dipartimento di Elettronica ed Informatica) dell'Università di Padova, via Gradenigo 6/a. Per il PLUTO (e per il sottoscritto) è un piacevole ritorno a casa dopo le parentesi di Perugia e Roma.

*Per ulteriori informazioni: [info@pluto./inux.it.](mailto:info@pluto./inux.it.)*

offerte diverse interfacce:

**IrCOMM:** un emulatore di porta seriale, che permette l'utilizzo wireless dei normali programmi per modem, ad esempio il PPP o un emulatore di terminale. In questo modo è possibile scambiare dati via infrarossi con Windows 95 oppure con telefoni come il Nokia 8810 o l'Ericsson SH-888.

**IrlPT:** permette la stampa attraverso. Tale funzione viene offerta, ad esempio, su molti modelli di stampanti Hewlett-Packard. Volendo è anche possibile usare Linux come server di stampa per client collegati mediante infrarossi.

**IrlAN:** rende possibile il collegamento wireless fra due PC o fra il proprio PC ed un bridge IrLAN. È anche possibile utilizzare la propria macchina Linux come un bridge fra IrDA ed Ethernet. La velocità ottenibile usando FTP arriva fino a 300 kbyte/s

**IrOBEX:** permette lo scambio di dati fra applicazioni, ad esempio fra Linux e Windows 95 oppure fra Linux e 3Com Palm III [\(http://www.palm.com/\).](http://www.palm.com/.)

Ovviamente è possibile utilizzare IrDA anche dai propri programmi, mediante una libreria che simula i 8DS socket (API standard per realizzare applicazioni di rete in ambiente UNIX).

Nel caso si desiderasse trasmettere ad una distanza maggiore è possibile utilizzare soluzioni basate sul LASER. Tali apparecchi di solito vengono visti come dei cavi null-modem e perciò dovrebbero essere utilizzabili in modo semplice da Linux. Esistono semplici progetti che possono essere autocostruiti (http://www.alphalink.com.au/~ derekw/upntcvr.htm, <http://www.hut.fi/M>isc/Electronics/circuits/laserlink.html, http://www.alphalink.com.au/~derekw/lmodem/lm\_main .htm). In ogni caso: occhio agli occhi!

### **Conclusioni**

Nonostante una direttiva dell' Unione Europea avesse invitato i governi a rilasciare le frequenze per l'utilizzo di Radio-LAN in Spread Spectrum senza costi per l'utente ed in modo da incentivarne l'utilizzo, in Italia la legge ne blocca, di fatto, la diffusione. Peccato!

MR